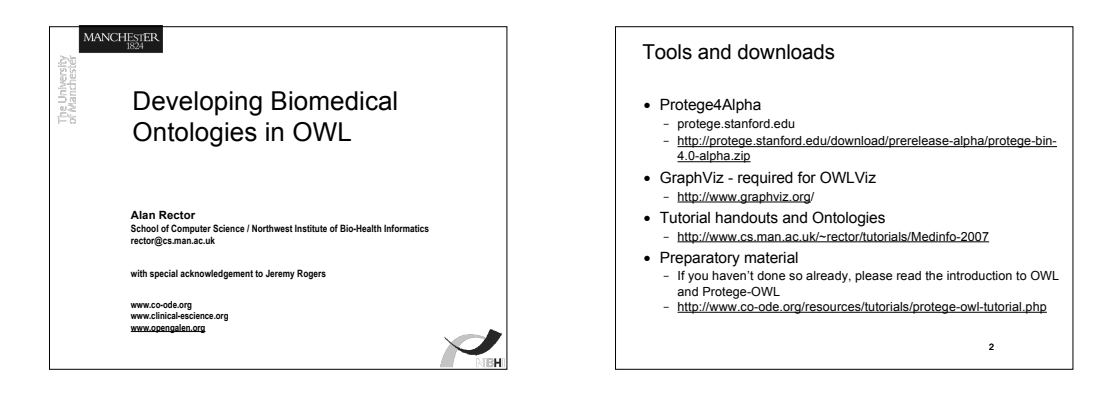

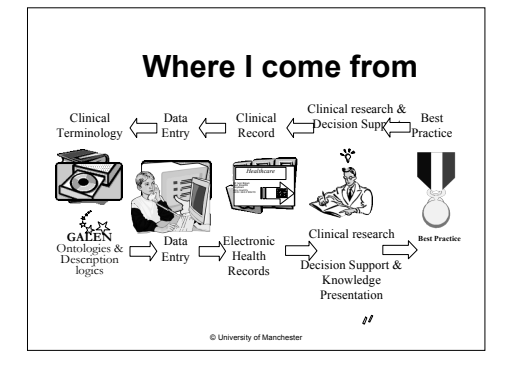

# "Ontologies" in Information Systems

- What information systems can say and how "Models of Meaning" – Mathematical theories - although usually weak ones • evolved at the same time as Entity Relation and UML style modelling
- Managing Scalabilty / complexity "Knowledge driven systems"<br>- Housekeeping tools for expert systems<br>• Organising complex collections of rules, forms, guidelines, ...
- Interoperability
	- The common grounding information needed to achieve communication Standards and terminology

8

- Communication with users – Document design decisions
- Testing and quality assurance
- sufficient constraints to know when it breaks – Empower users to make changes safely

– *just one component of the system / theory*

– ... but *"They don't make the coffee"*

### My definition of an ontology

- Short version:
- *"a representation of the shared background knowledge for a community"*
- Long version:
- *"an implementable model of the entities that need to be understood in common in order for some group of software systems and their users to function and communicate at the level required for a set of tasks"*
- 5 . and "it doesn't make the coffee" *Just one of at least three components of a complete*

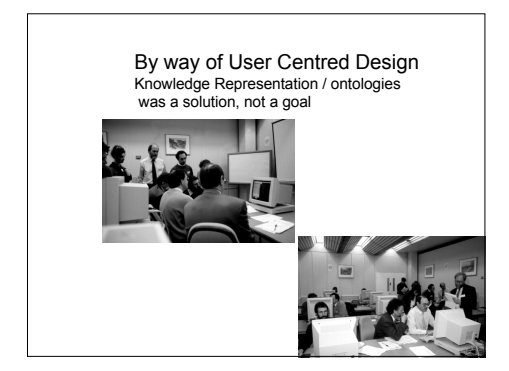

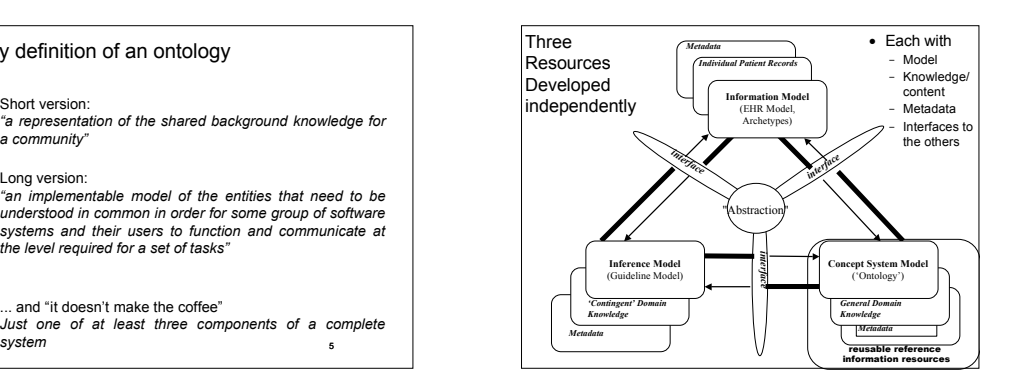

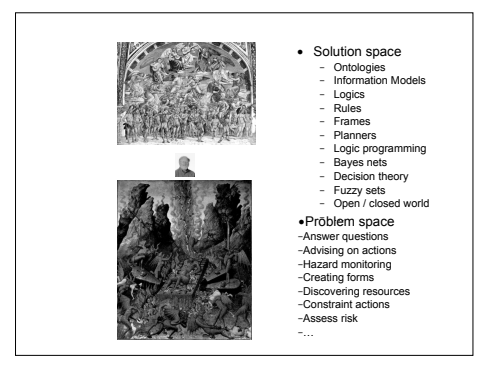

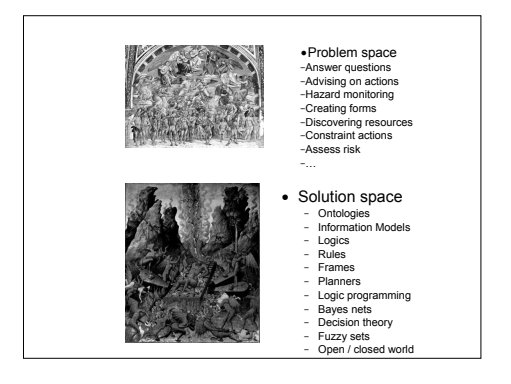

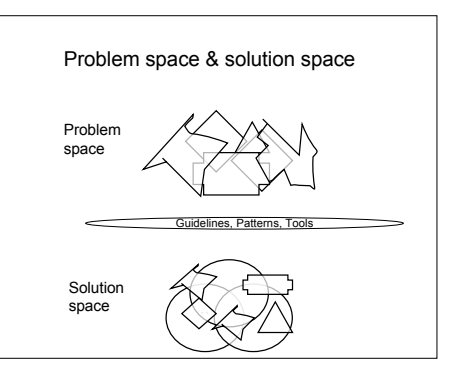

#### Topics for today

- Motivation
- Very Brief Review of OWL a naive version of "pneumonia"
- Normalisation & Why Classify? Why use a computable subset of logic?
- Modularisation doing it in layers
- Anatomy, parts and Disorders a less naive version of "pneumonia" – Pneumonitis and pneumonias
- A disorders of the lung
- Quantities and Units if time
- Normal, NonNormal & Pathological – Using negation
- Summary

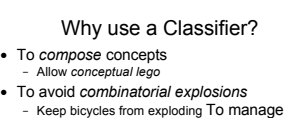

- *polyhierarchies* Adding abstractions ("axes") as needed *Normalisation* Untangling labelling of "kinds of is-a"
- 
- 
- To manage *context* Cross species, Cross disciplines, Cross studies
- To check *consistency* and *help users find errors*

**Assertion: The arrival of computable logic-based** The Unix<br>of Mand **ontologies/OWL gives new opportunities to make ontologies more manable and modular**  $\blacktriangleright$  Let the ontology authors ! create discrete modules ! describe the links between modules Let the logic reasoner ▶ Organise the result  $\blacktriangleright$  Let users see the consequences of their actions ▶ Very few people can do logic well<br>▶ And almost none quickly

ú

The scaling problem: The combinatorial explosion **Predicted Actual** • It keeps happening! – "Simple" brute force solutions do not scale up! •Conditions x sites x modifiers x activity x context! –*Huge number of terms to author* –*Software CHAOS*

 $©$  University of

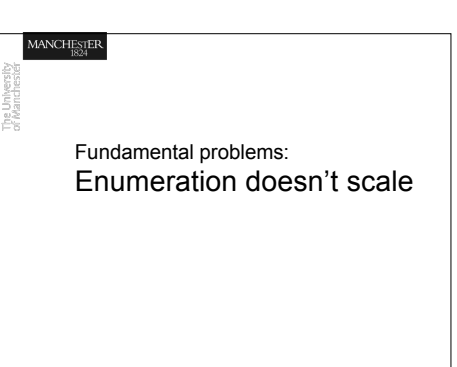

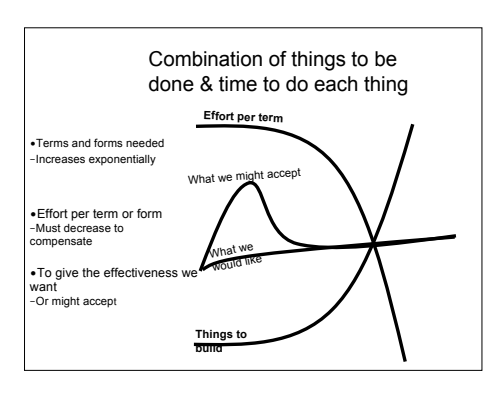

# The exploding bicycle

- 1972 ICD-9 (E826) 8
- READ-2 (T30..) 81
- READ-3 87
- 1999 ICD-10 ……

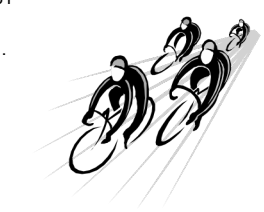

## Defusing the exploding bicycle: 500 codes in pieces

- 
- 10 things to hit… Pedestrian / cycle / motorbike / car / HGV / train / unpowered vehicle / a tree / other
- 
- 5 roles for the injured… Driving / passenger / cyclist / getting in / other 5 activities when injured… resting / at work / sporting / at leisure / other
- 2 contexts…
- In traffic / not in traffic
- V12.24 Pedal cyclist injured in collision with two- or three-wheeled motor vehicle, unspecified pedal cyclist, nontraffic accident, while resting, sleeping, eating or engaging in other vital activities

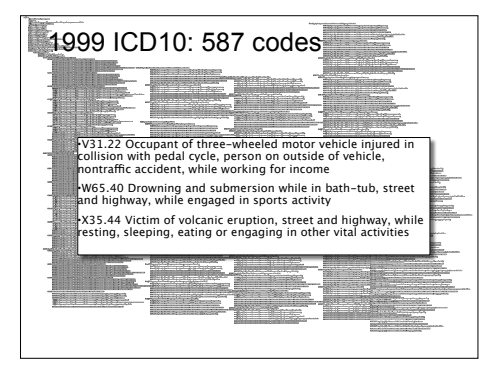

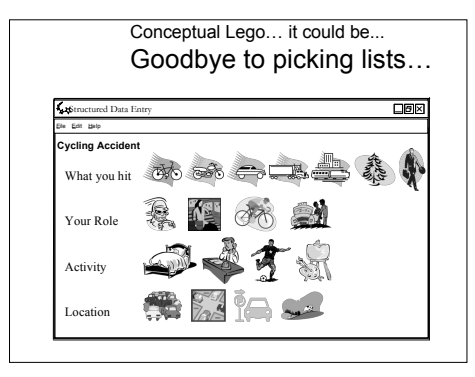

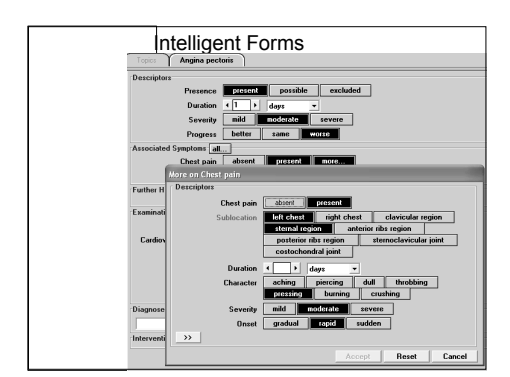

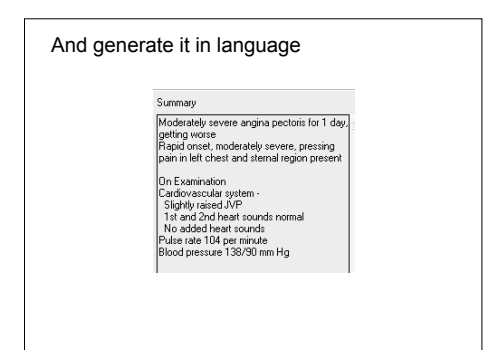

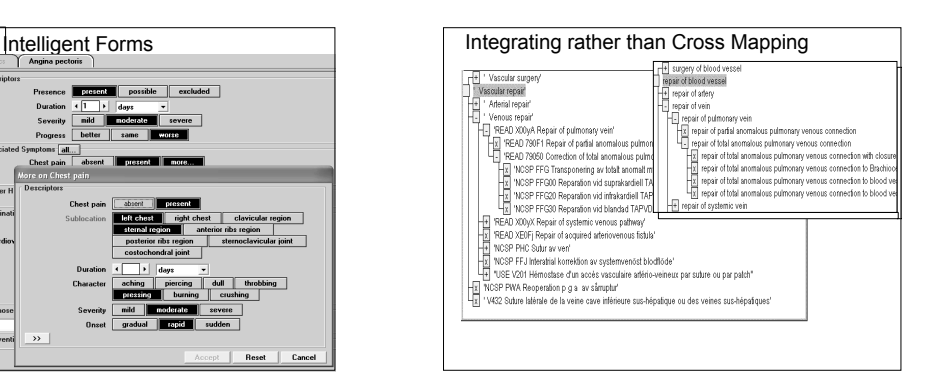

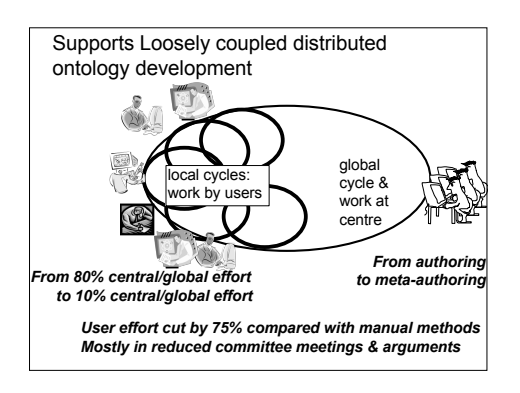

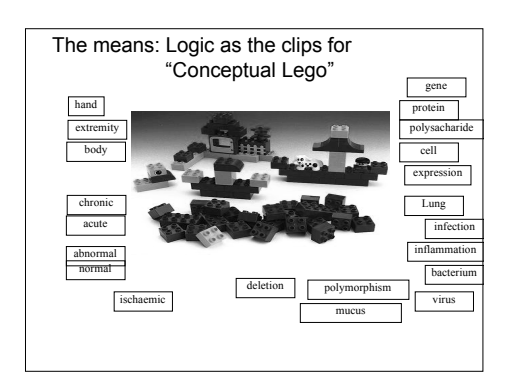

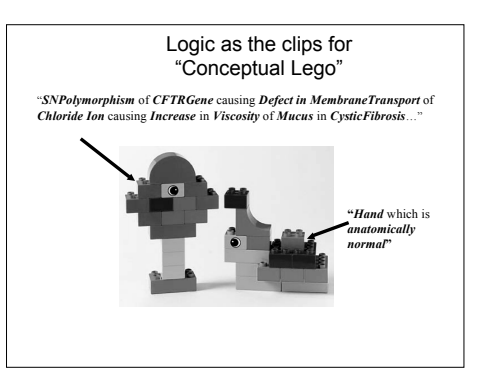

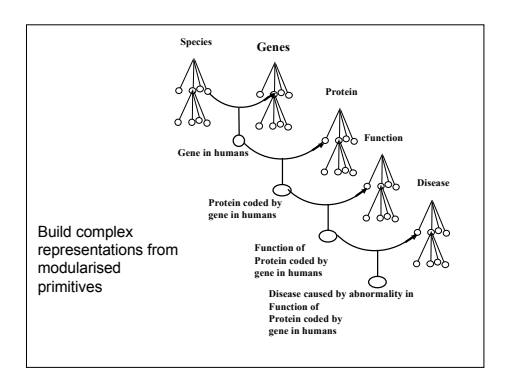

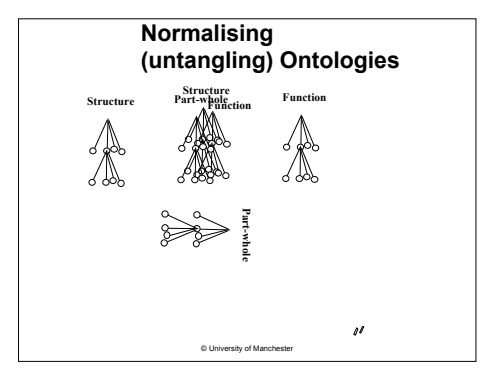

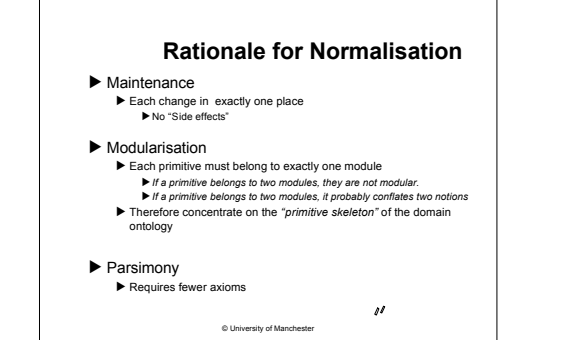

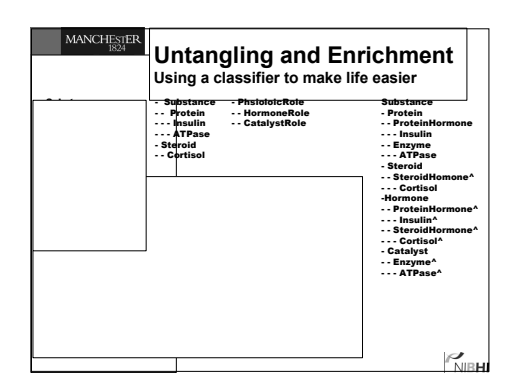

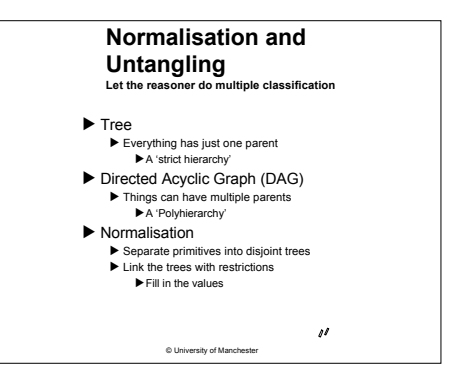

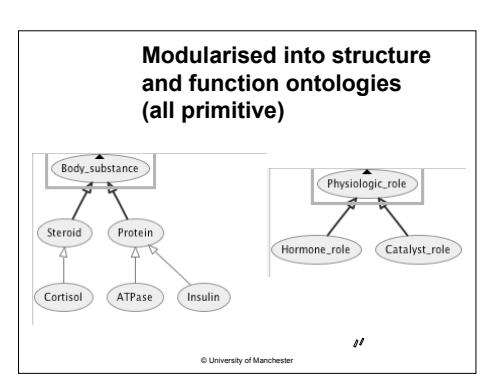

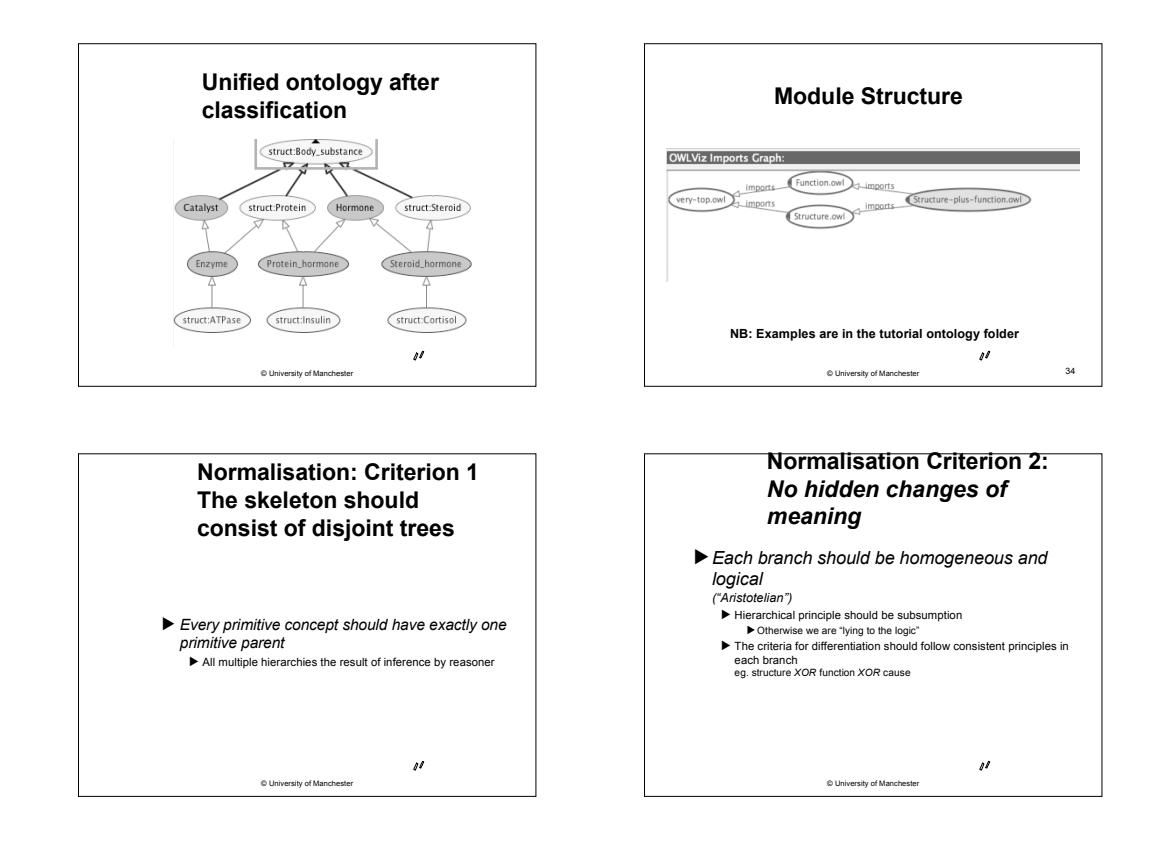

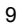

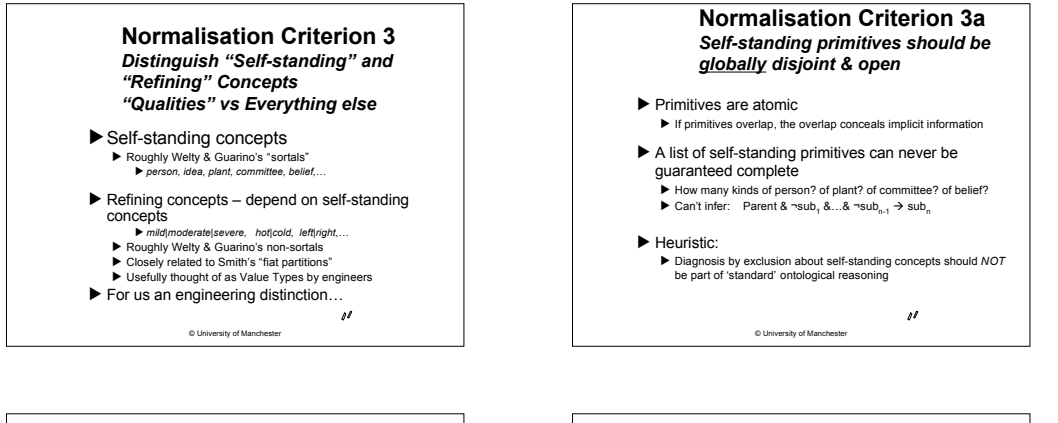

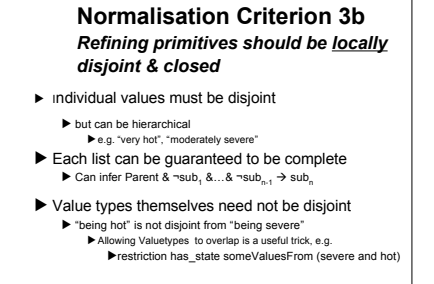

 $\overline{\mathcal{U}}$ 

© University of Manchester

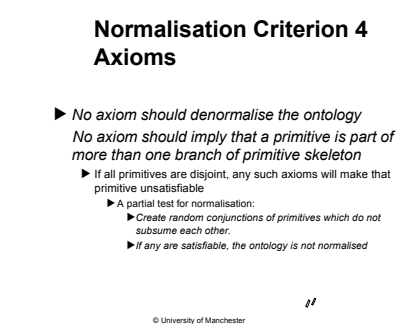

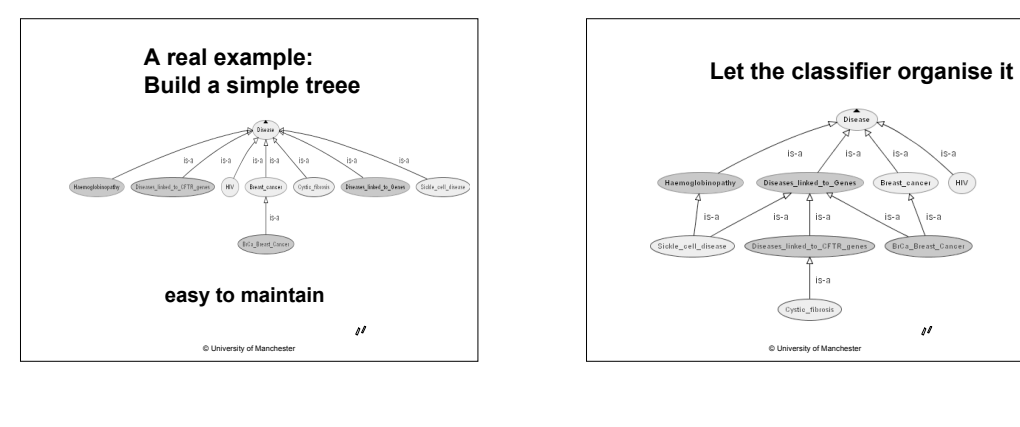

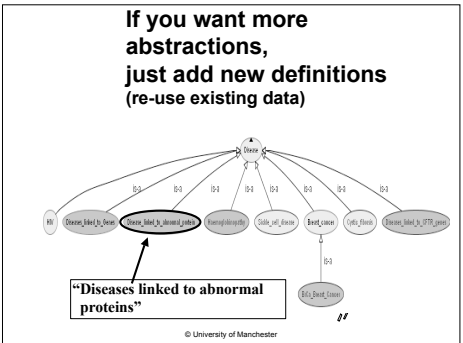

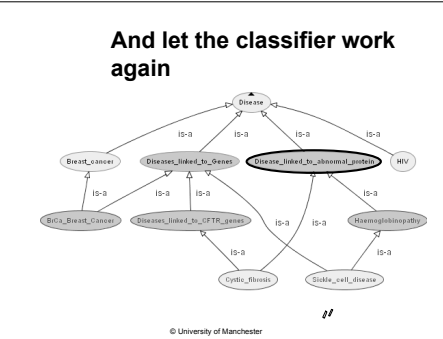

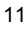

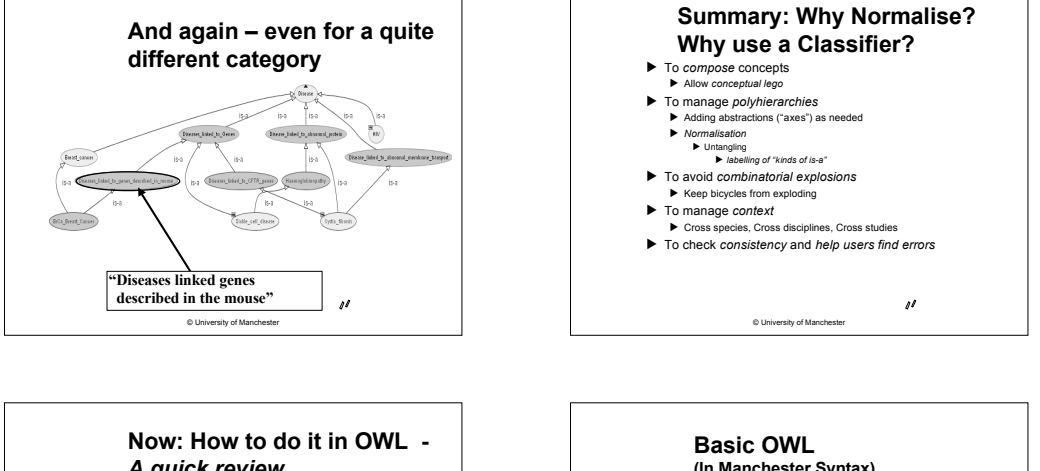

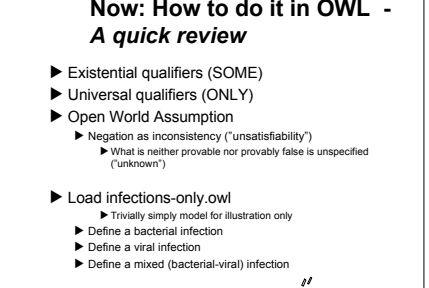

© University of Manchester 47

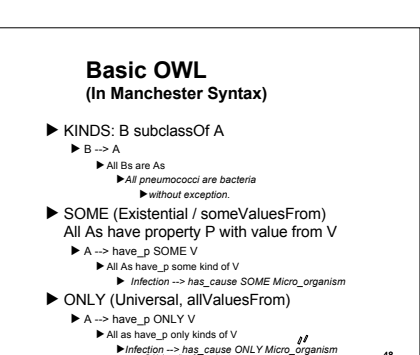

The Christopher Contract of Manchester 48 (University of Manchester Annual Contract of Manchester 48

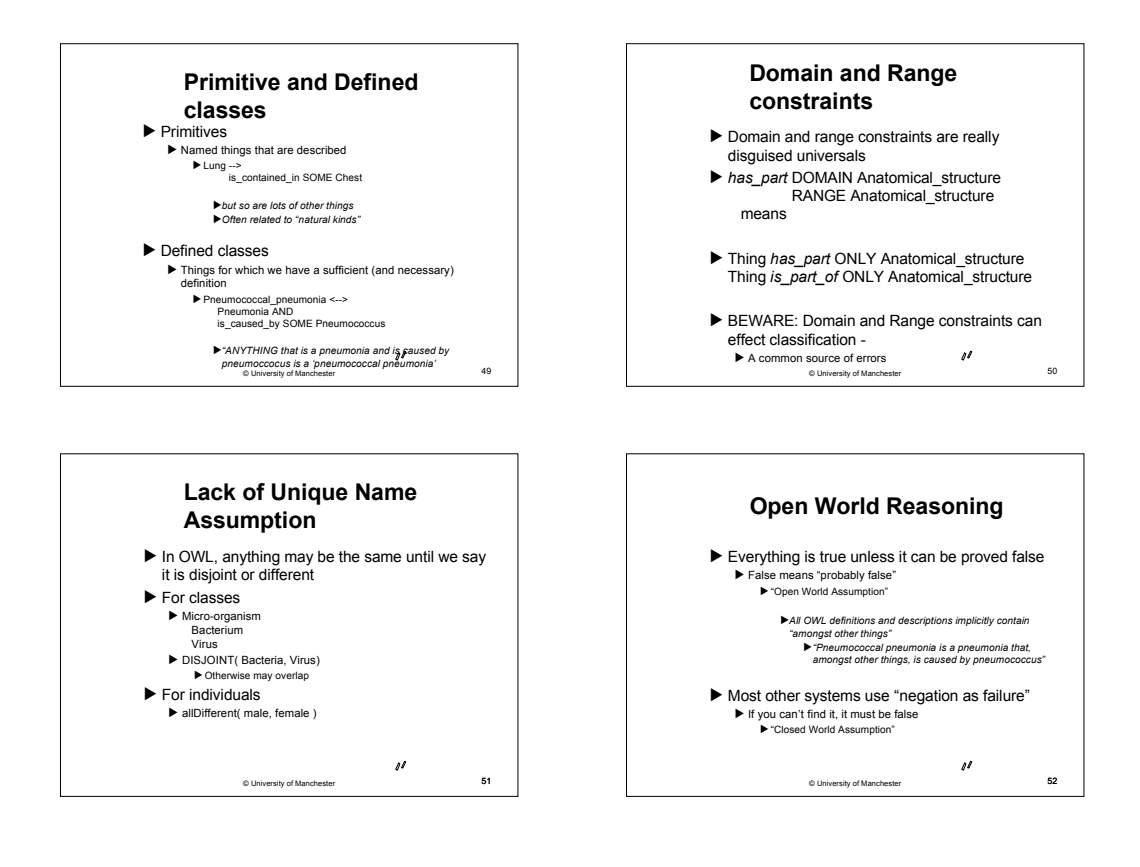

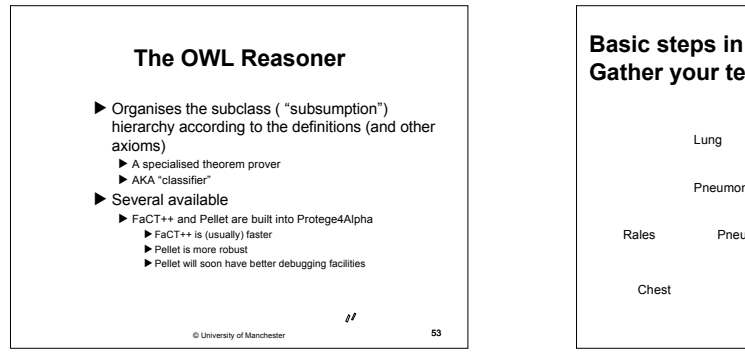

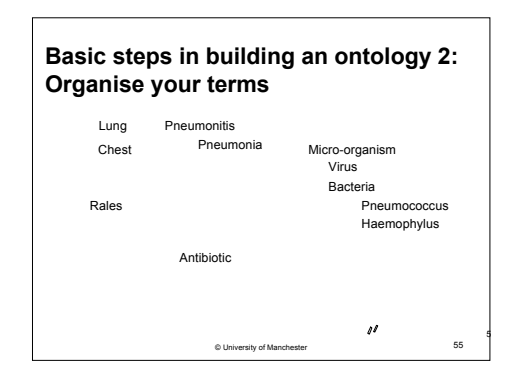

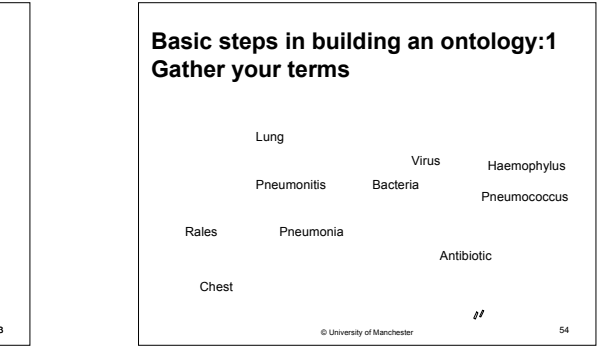

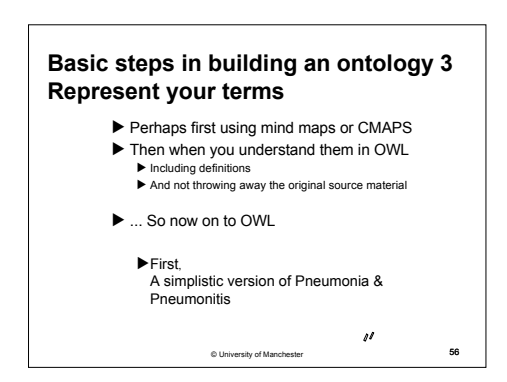

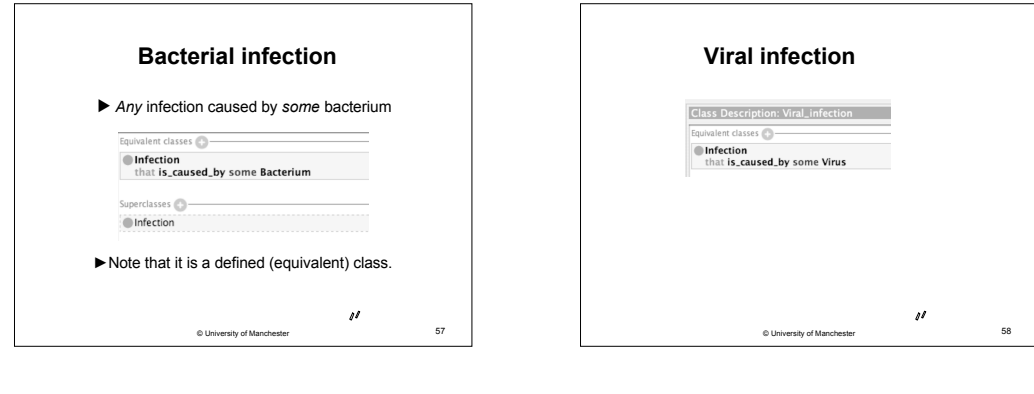

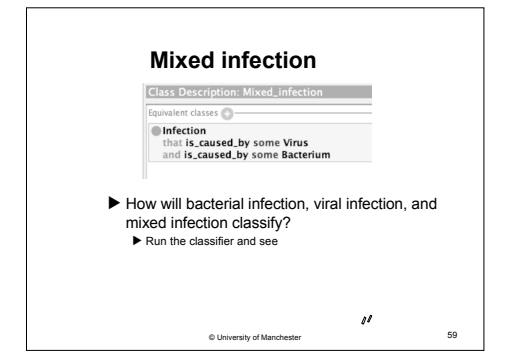

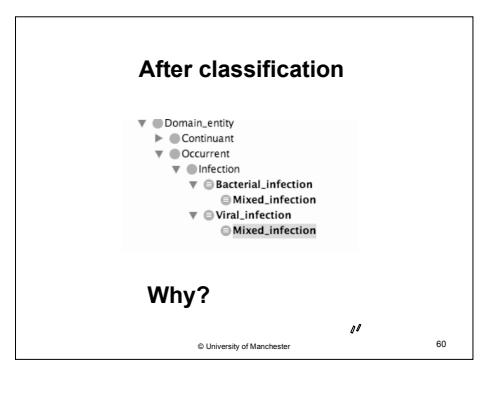

H

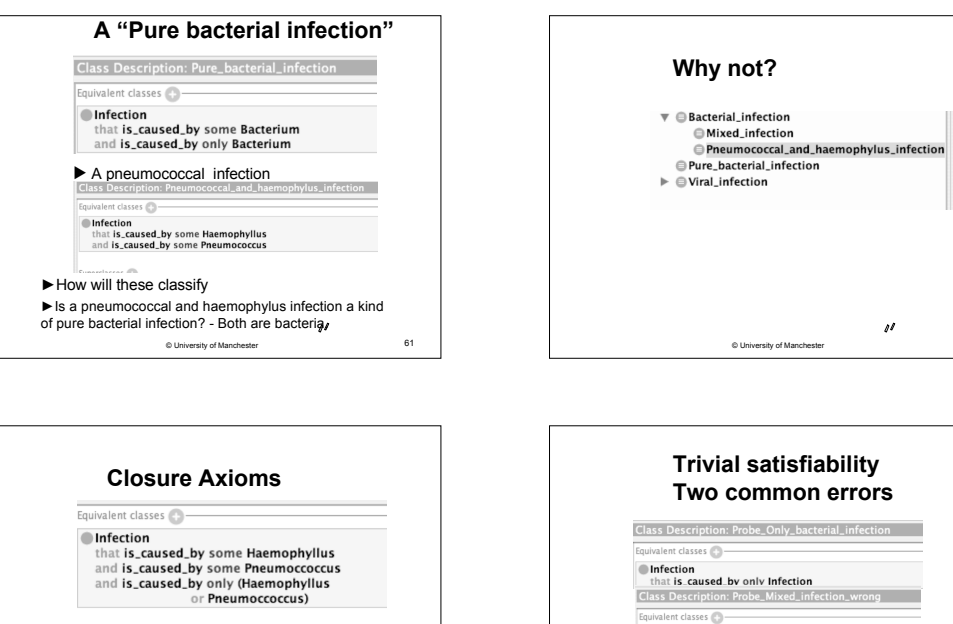

© University of Manchester 63

 $\boldsymbol{\rho}$ 

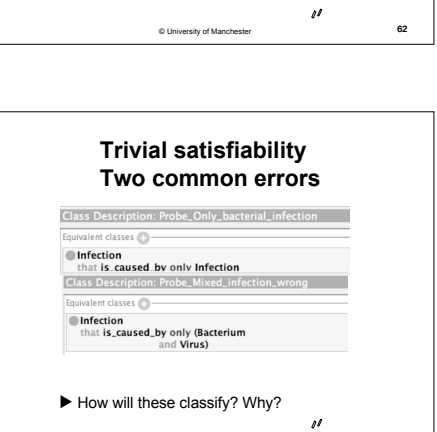

© University of Manchester 64

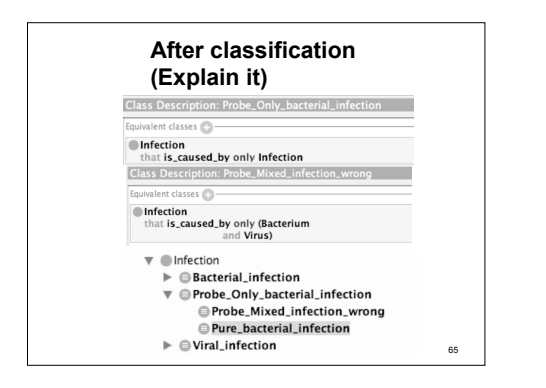

**Modularisation:** *towards assembling ontologies from reusable fragments*

> $\overline{u}$ © University of Manchester

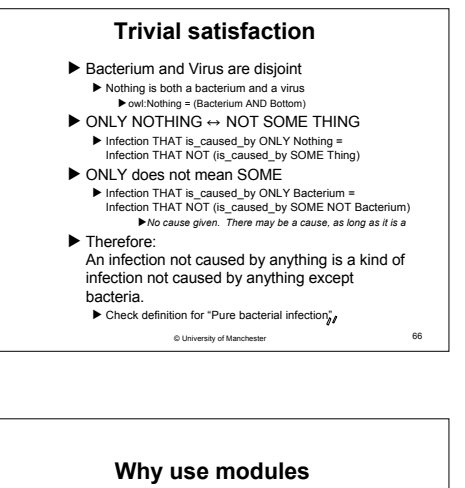

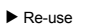

 $\blacktriangleright$  e.g. annotations, quantities, upper ontologies

- <sup>2</sup> Coherent extensions
- Experimentation & Views<br>
 Local normal ranges, value sets, etc. under generic headings<br>
 Experimentation and add ins<br>
 e.g. add in tutorial examples without corrupting basic structure
- ► Logical separation<br>► e.g. avoid confusing medicine and medical records
- $\blacktriangleright$  ...but managing modularised ontologies is more work

© University of Manchester ▶ More things to remember.<br>▶ More things to get wrong<br>▶ Easy to pीt<del>'somethin'the</del> "wrong" module

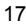

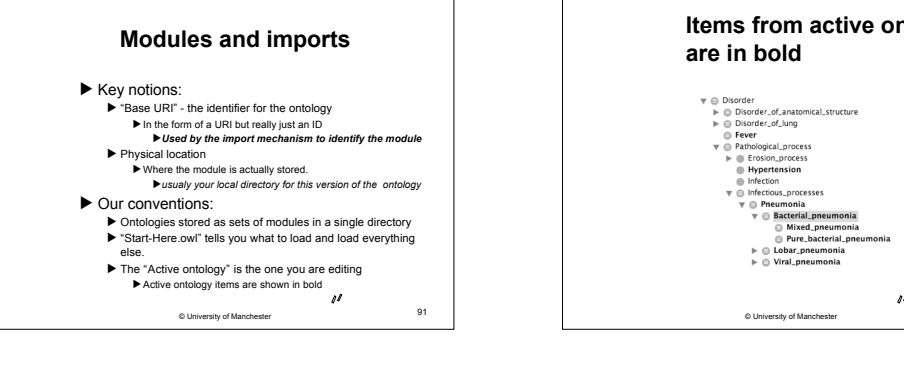

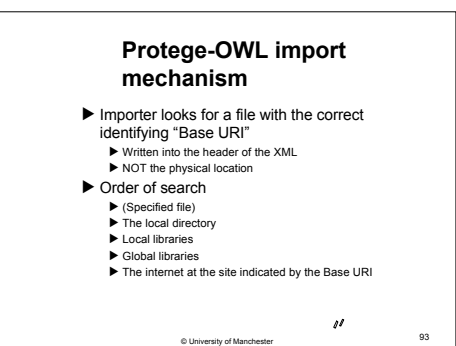

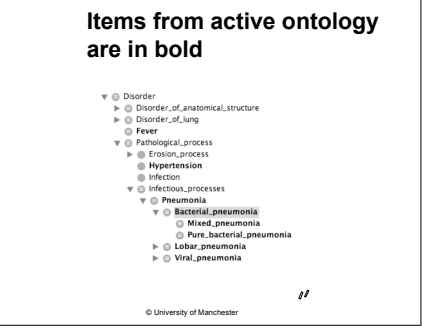

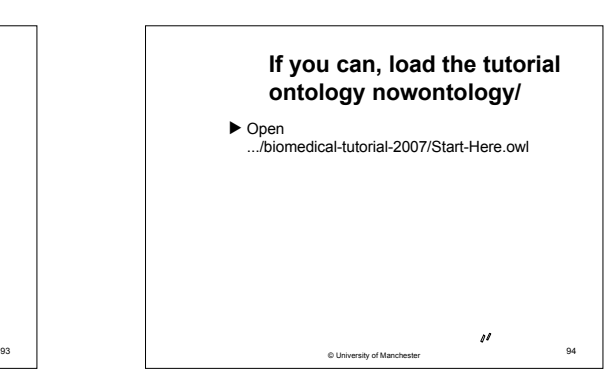

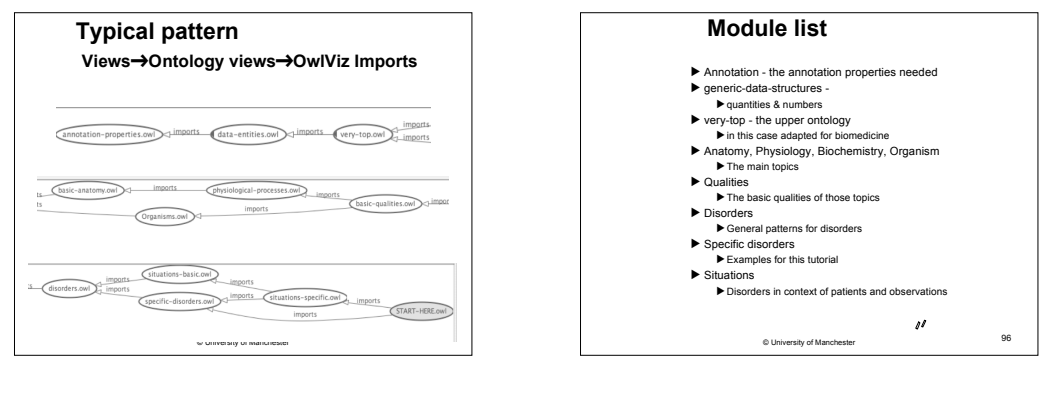

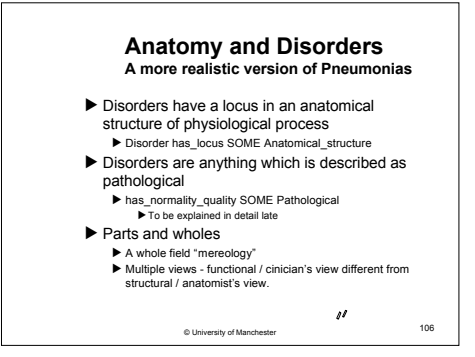

© University of Manchester

 $\boldsymbol{\mu}$ 

! "Inflammation of the lung" ! Find Inflammation ! CTRL or CMND F in class hierarchy

Occurrent<br>
Pathological\_process<br>
- Erosion\_process<br>
- Infection<br>
- Inflammation<br>
- Inflammation<br>
- Physiologic\_process<br>
- Physiologic\_process

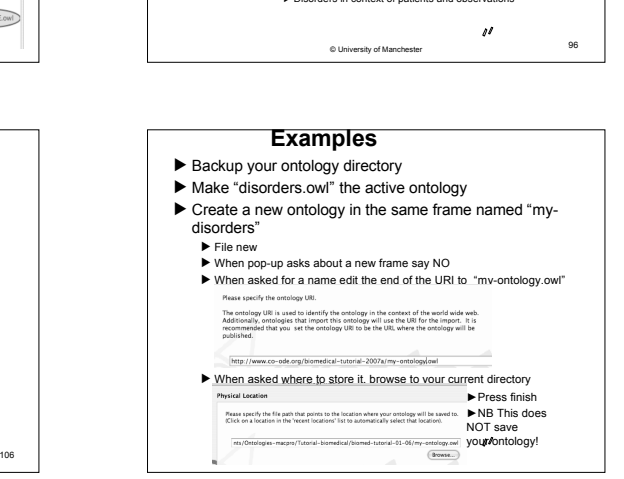

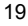

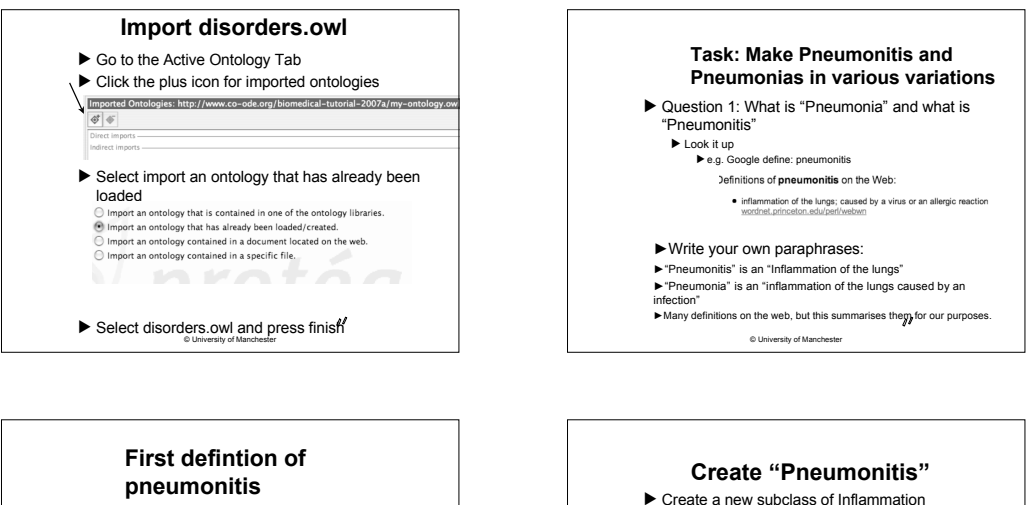

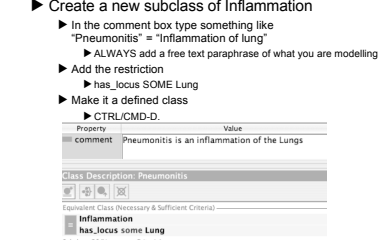

110 Inferred/Inherited anonymous descriptions (Necessar

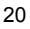

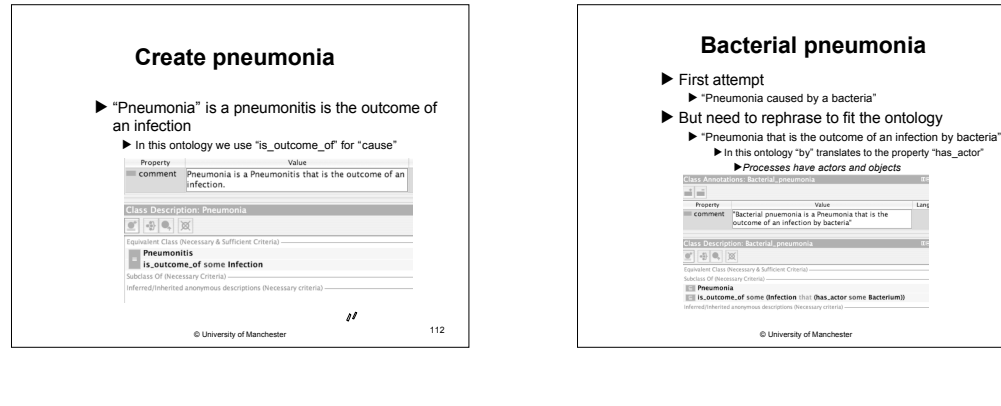

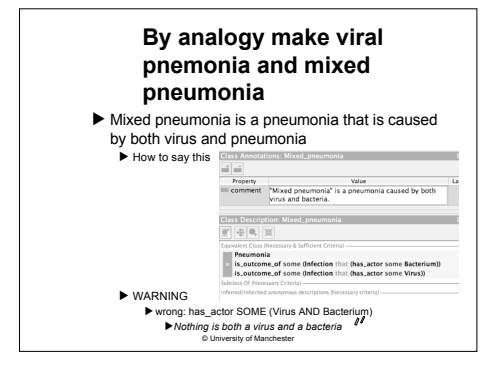

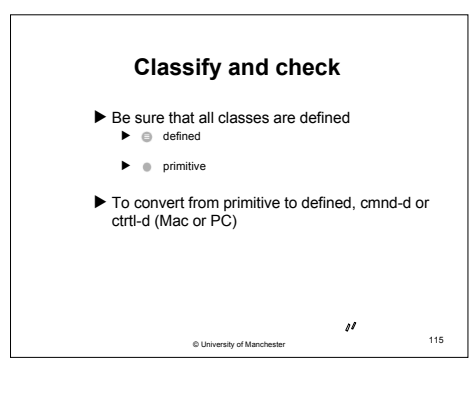

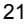

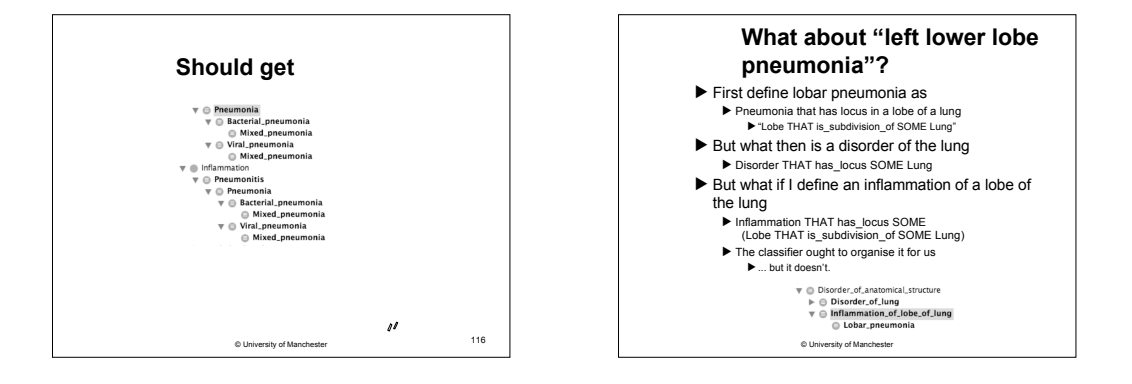

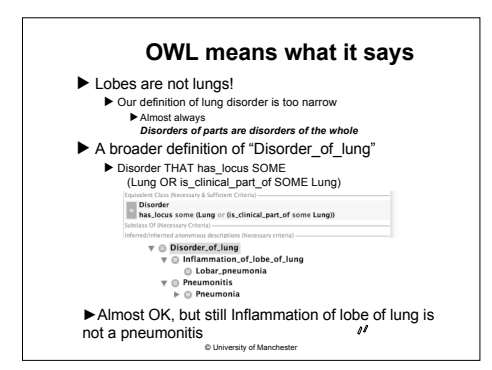

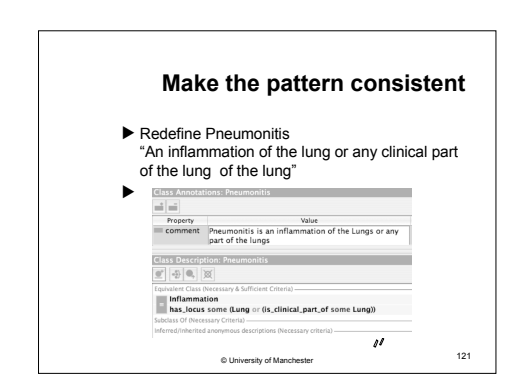

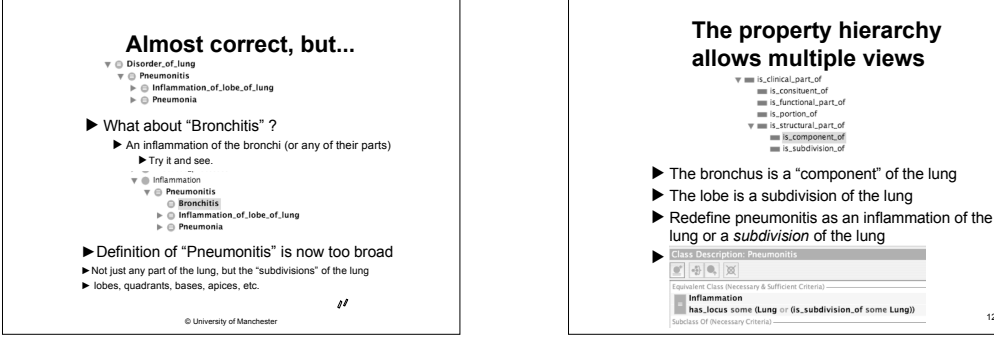

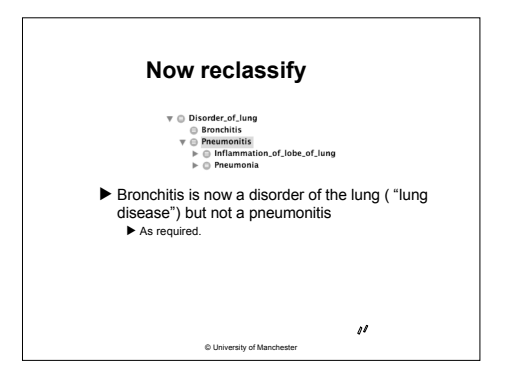

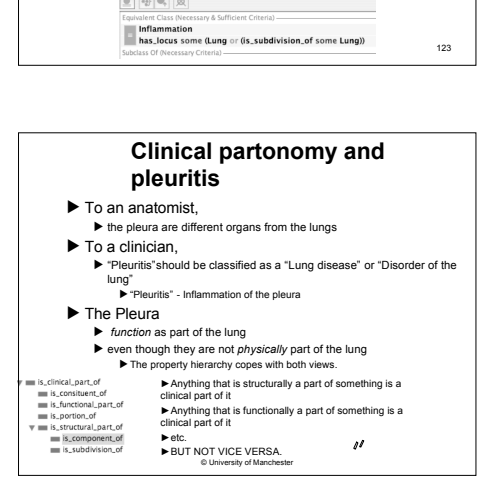

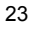

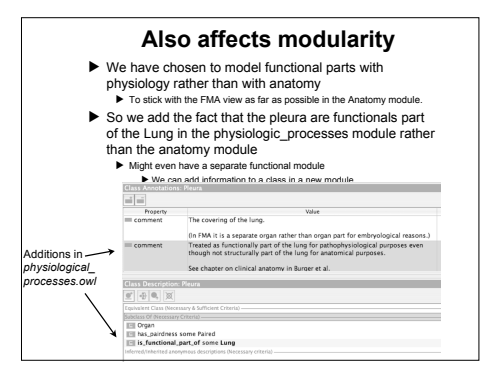

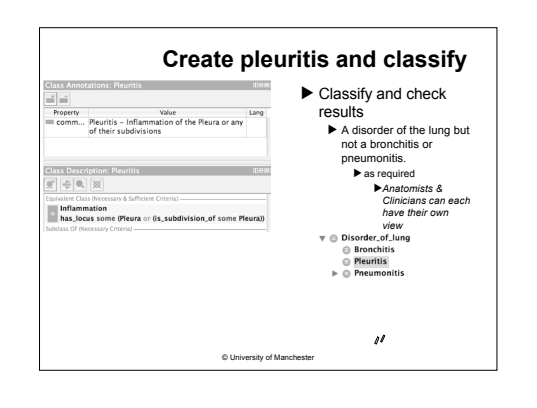

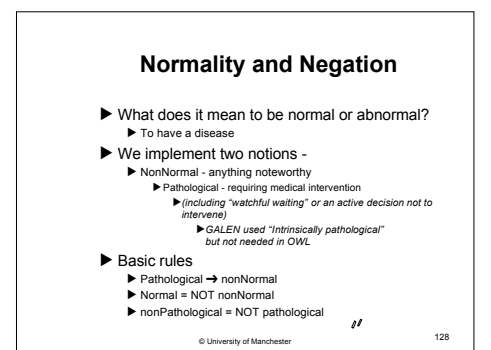

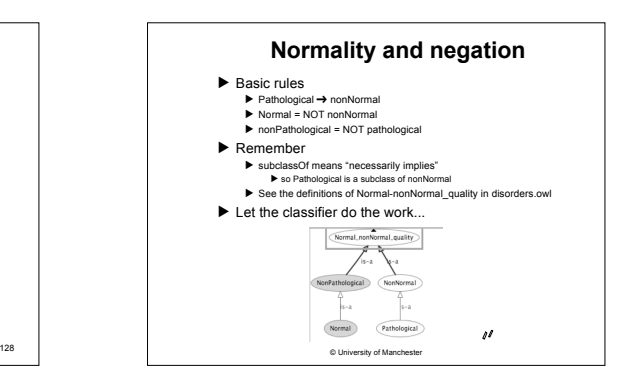

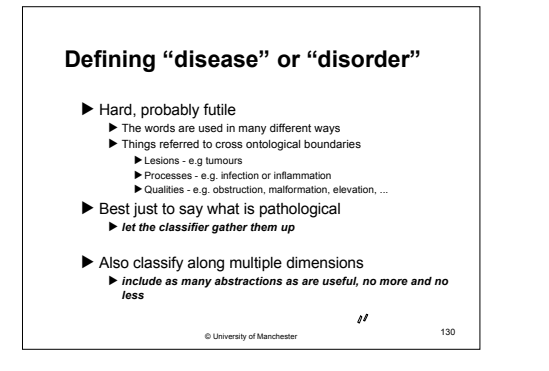

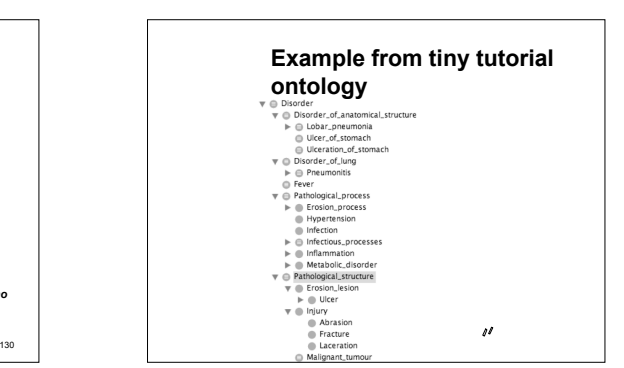

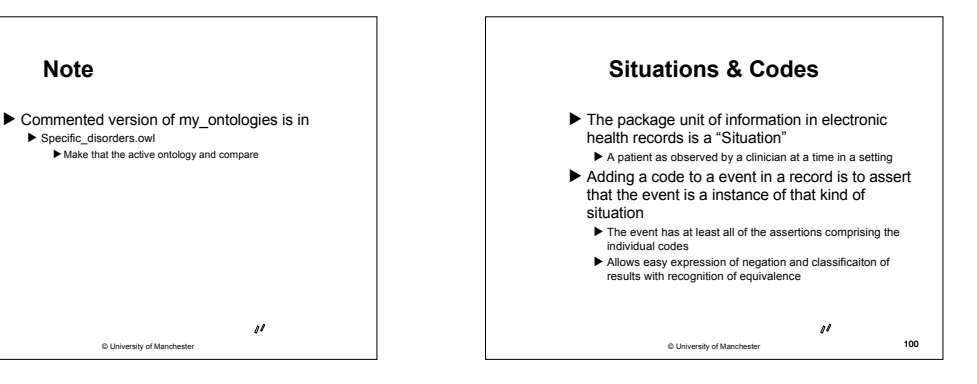

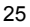

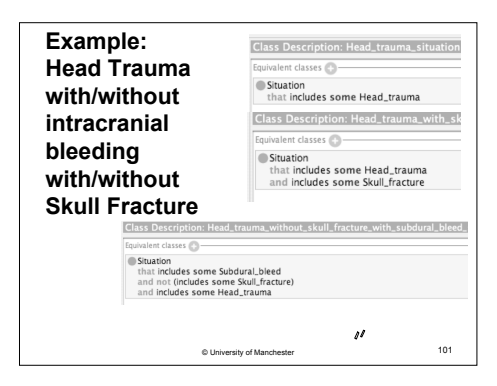

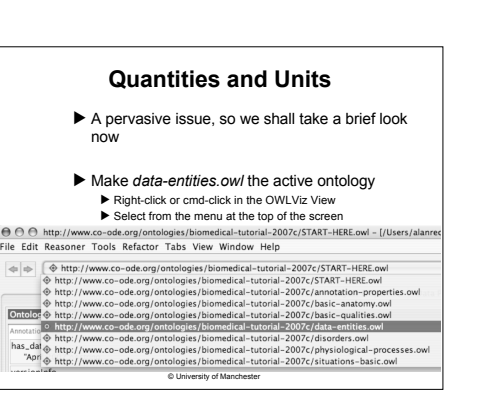

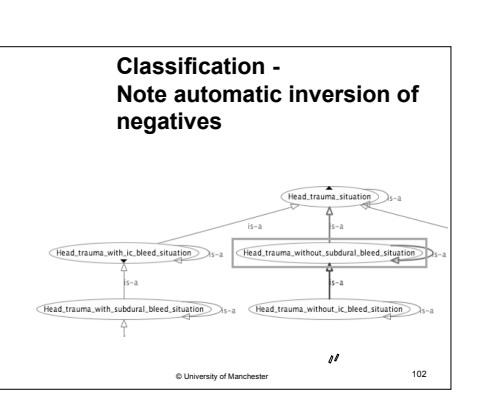

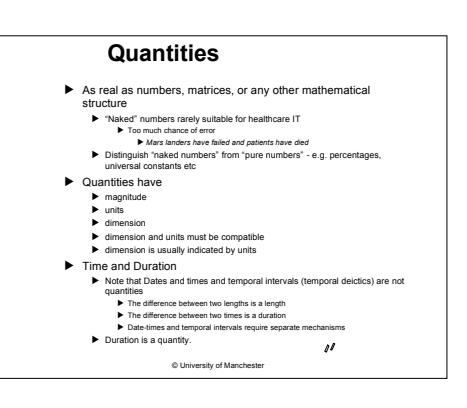

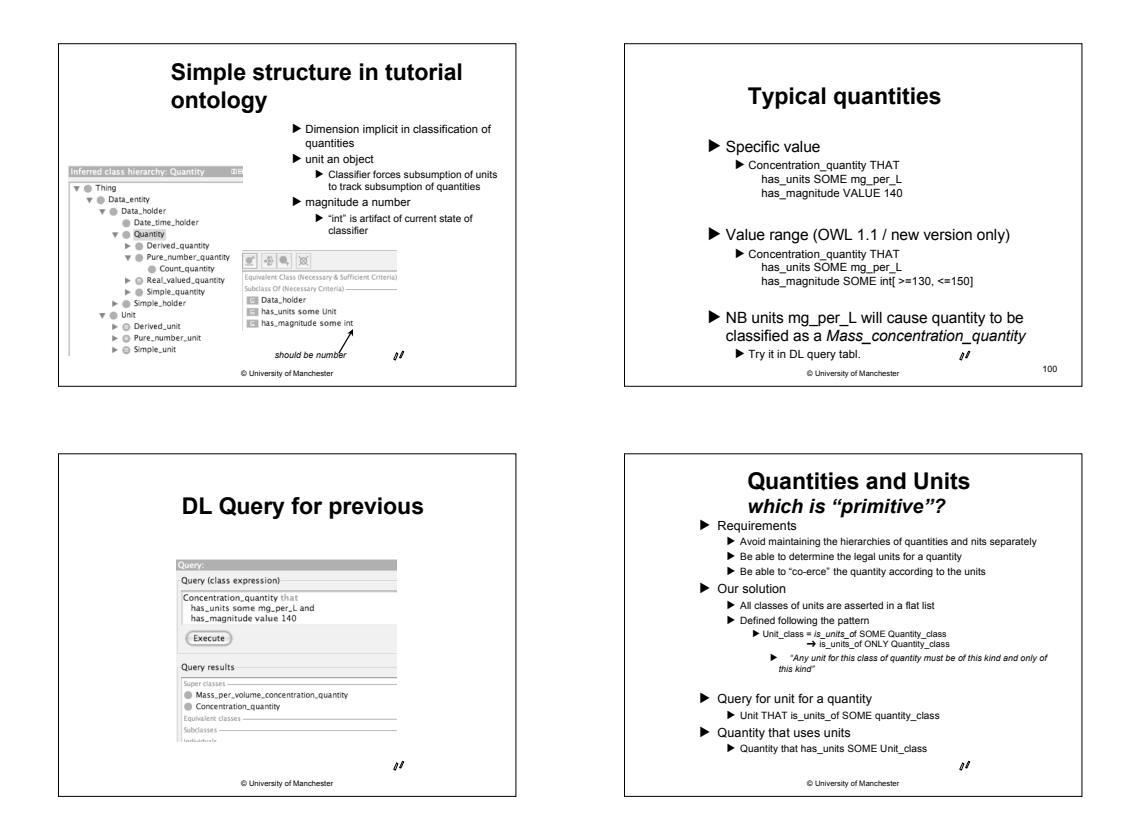

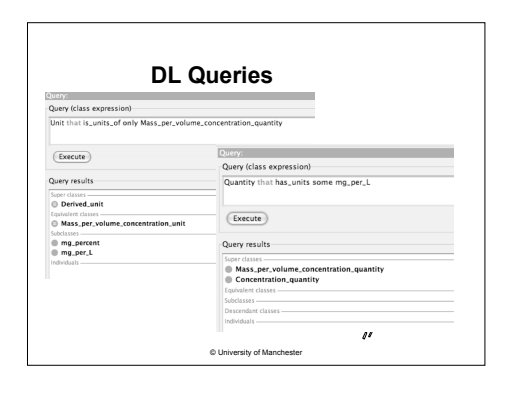

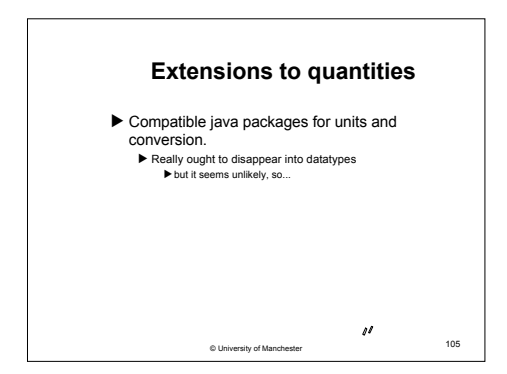

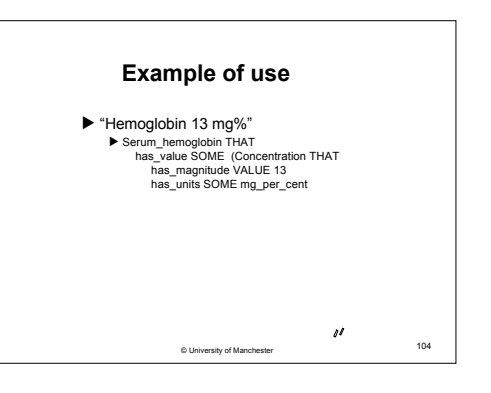

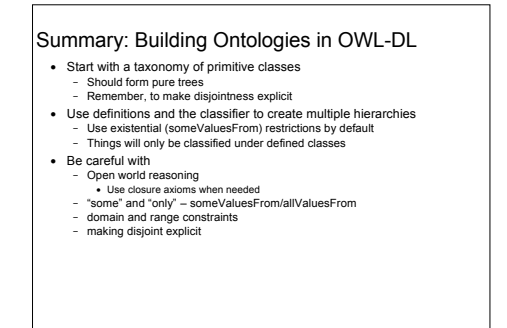

### **Summary**

- ▶ Knowledge is fractal
	-

*system"*

- 
- 
- 
- <p>Function is never ending to the value of the number of logic / OWL is composition and classification.</p>\n<p>Normalise ontologies for re-use and maintenance</p>\n<p>But all OAS (nets) out of Trees using classification</p>\n<p>Use Modules to separate views and then bind them</p>\n<p>These holds to separate views and then bind them</p>\n<p>Line properties of the whole number of members of the number of ways.</p>\n<p>The property hierarchy can be used to support multiple</p>\n<p>View</p>
- 
- Some notions defy definition e.g. "Disease"<br>■ When in doubt describe, classify and collect result bottom up<br>■ Much more in the comments in the tutorial ontology
- ▶ and remember: "Ontologies are just one part of a